# **How to test Cluster Integration using SAP HA Interface**

This document describes how to test cluster integration using the SAPHA interface.

## **INITIAL STATE (EVERYTHING STARTED)**

A clustered SCS instance (enqueue, message server, gateway) with 3 ERS instances (enqueue replication server), everything running.

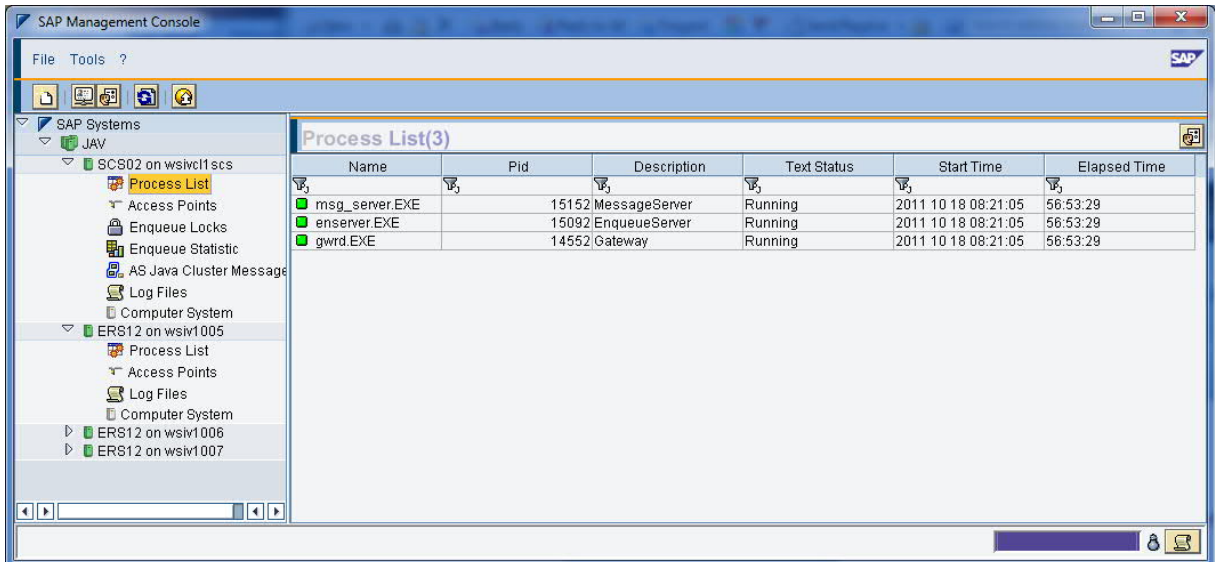

All corresponding cluster resources are online:

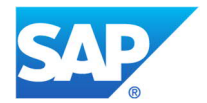

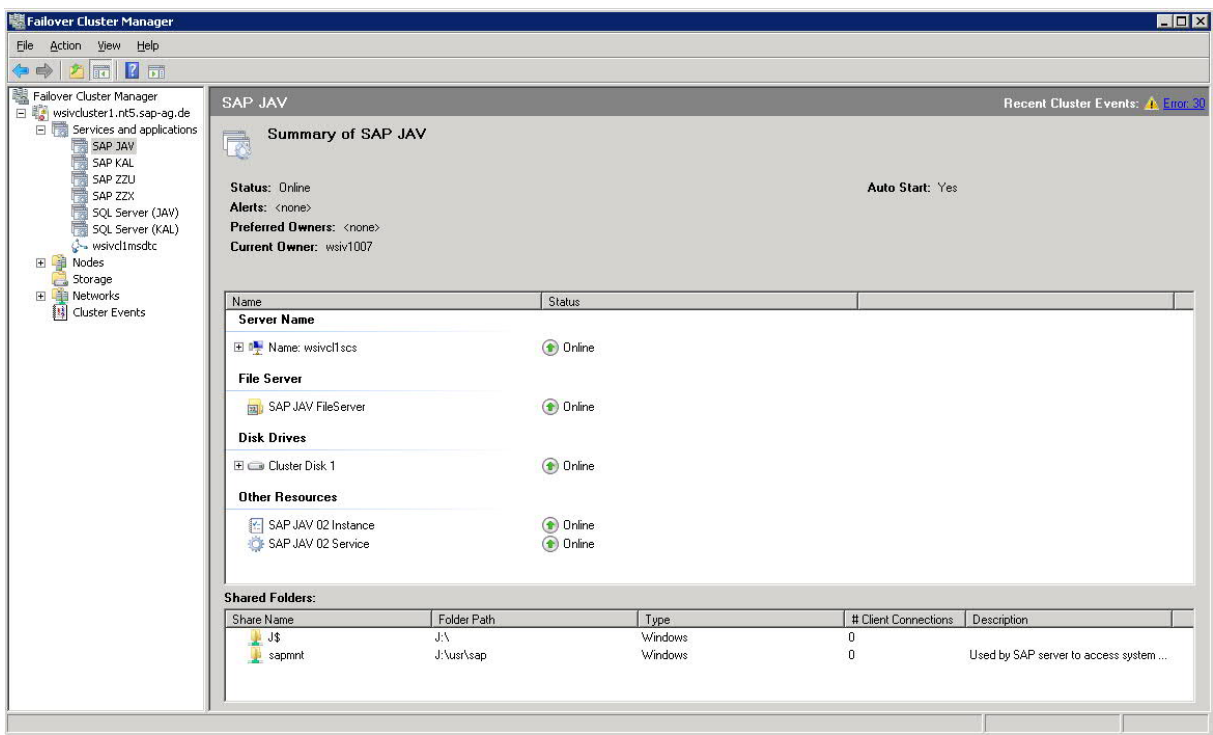

### **INSTANCE STOP**

Start the SAPHA test program, load the shared library, find the resource and take it offline:

```
Z:\bas\720_REL\gen\opt\ntamd64\proj\sapha>saphatest
HA DLL? sapNThalib.dll
SAP HA Trace: SAP Microsoft Cluster library '720, patch 109, changelist 1282908' initialized
Commands:
0:FindSAPInstance
1:FindDB
2:StopCluster
3:StartCluster
4:MoveCluster
5:FailCluster
6:GetClusterNodes
7:exit
? 0
SID? JAV
Nr? 02
SAP HA Trace: FindClusterResource: SAP resource found [sapwinha.cpp, line 341]
SAP HA Trace: SAP_HA_FindSAPInstance returns: SAP_HA_OK [sapwinha.cpp, line 920]
rc: SAP_HA_OK
Group: group=SAP JAV
Resource: resource=SAP JAV 02 Instance
Commands:
0:FindSAPInstance
1:FindDB
2:StopCluster
3:StartCluster
4:MoveCluster
5:FailCluster
6:GetClusterNodes
7:exit
? 2
Resource? resource=SAP JAV 02 Instance
Timeout [0:infinite, -1:nowait, or sec]? 0
SAP HA Trace: FindClusterResource: Cluster resource found [sapwinha.cpp, line 253]
SAP HA Trace: WaitCluster: returns SAP_HA_OK [sapwinha.cpp, line 178]
SAP HA Trace: SAP_HA_StopCluster returns: SAP_HA_OK [sapwinha.cpp, line 1066]
rc: SAP_HA_OK
```
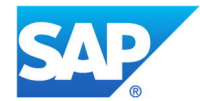

#### The instance gets stopped:

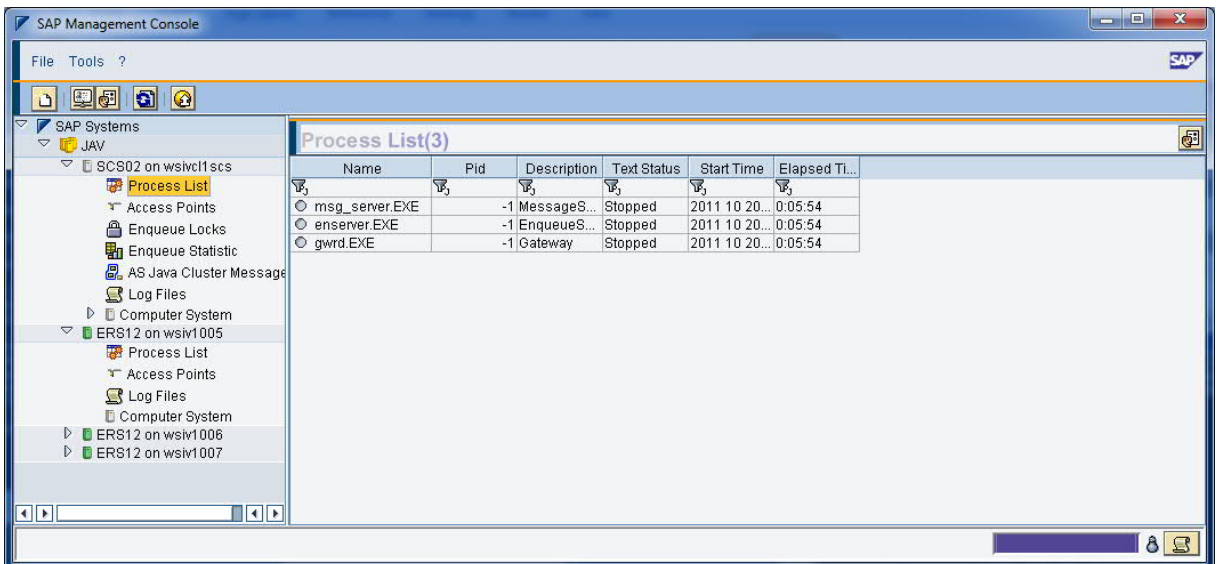

Only SAP instance resource goes offline, all other resources (IP address, filesystem, sapstartsrv Service) remain online. Cluster triggers no failover:

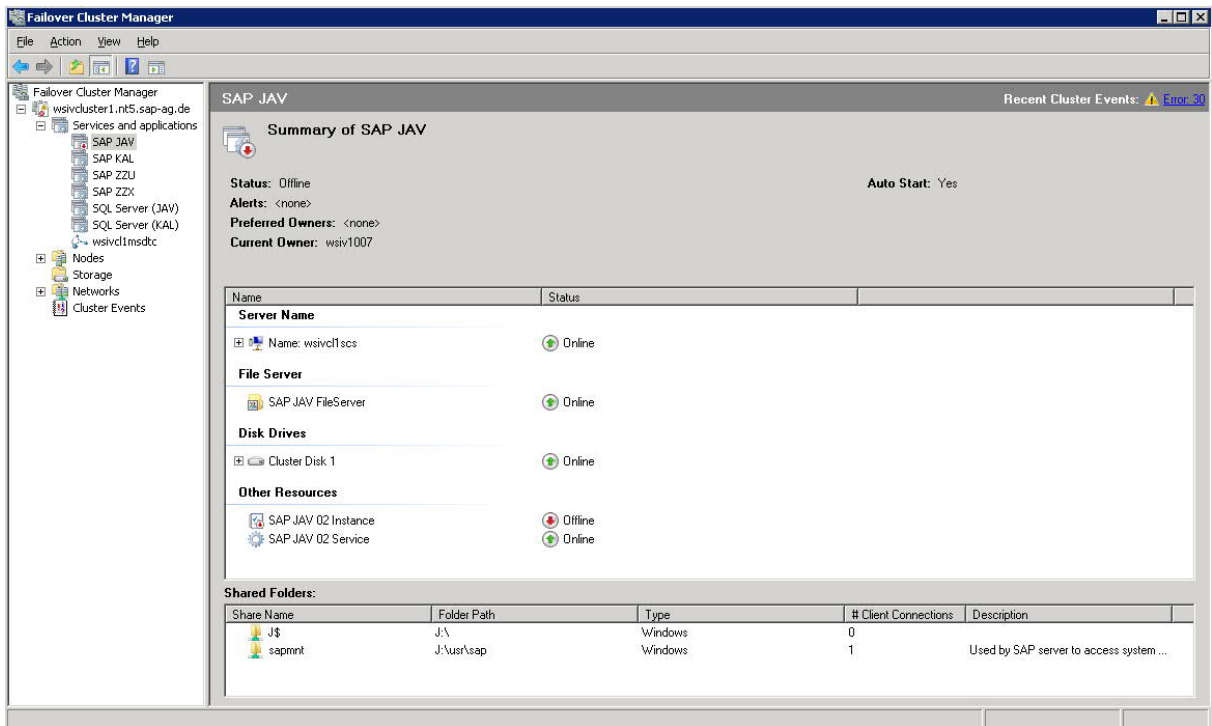

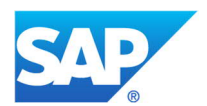

#### **INSTANCE START**

Take the resource online again:

Commands: 0:FindSAPInstance 1:FindDB 2:StopCluster 3:StartCluster 4:MoveCluster 5:FailCluster 6:GetClusterNodes 7:exit ? 3 Resource? resource=SAP JAV 02 Instance Timeout [0:infinite, -1:nowait, or sec]? 0 SAP HA Trace: FindClusterResource: Cluster resource found [sapwinha.cpp, line 253] SAP HA Trace: WaitCluster: returns SAP\_HA\_OK [sapwinha.cpp, line 178] SAP HA Trace: SAP\_HA\_StartCluster returns: SAP\_HA\_OK [sapwinha.cpp, line 1176] rc: SAP\_HA\_OK

Instance gets started:

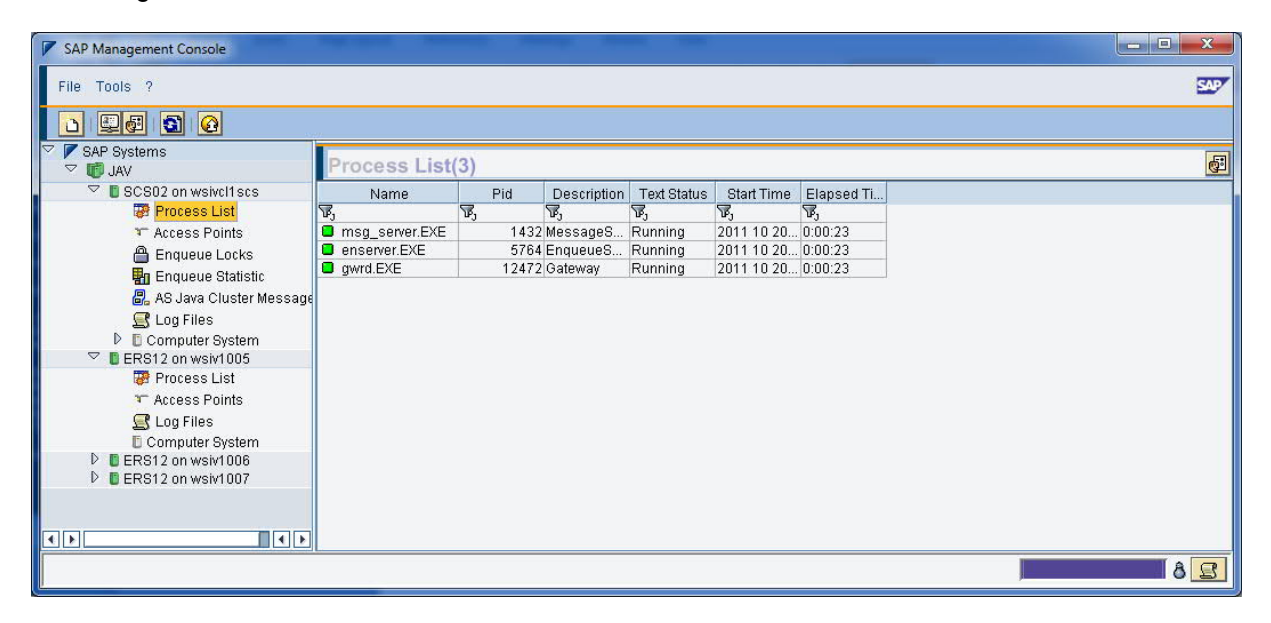

All corresponding cluster resources are online again:

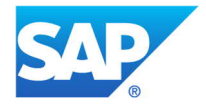

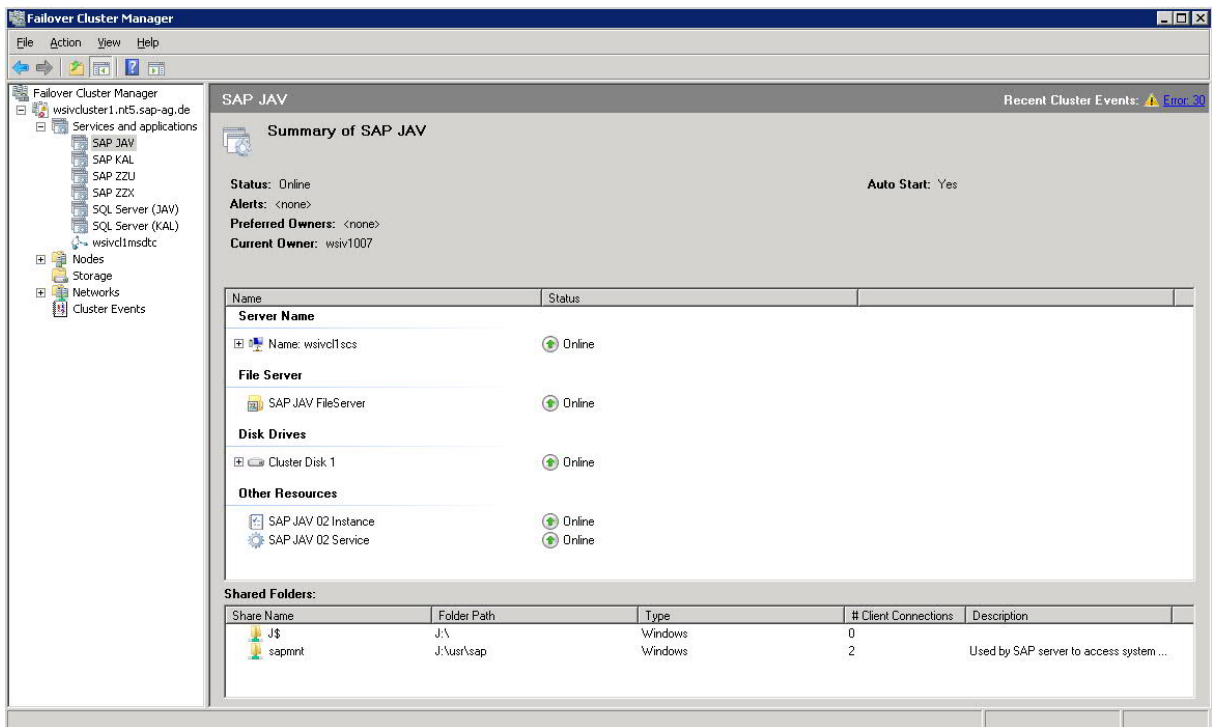

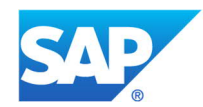

© 2022 SAP SE or an SAP affiliate company. All rights reserved.

No part of this publication may be reproduced or transmitted in any form or for any purpose without the express permission of SE or an SAP affiliate company.

The information contained herein may be changed without prior notice. Some software products marketed by SAP SE and its distributors contain proprietary software components of other software vendors. National product specifications may vary.

These materials are provided by SAP SE or an SAP affiliate company for informational purposes only, without representation or warranty of any kind, and SAP or its affiliated companies shall not be liable for errors or omissions with respect to the materials. The only warranties for SAP or SAP affiliate company products and services are those that are set forth in the express warranty statements accompanying such products and services, if any.

Nothing herein should be construed as constituting an additional warranty. In particular, SAP SE or its affiliated companies have no obligation to pursue any course of business outlined in this document or any related presentation, or to develop or release any functionality mentioned therein. This document, or any related presentation, and SAP SE or its affiliated companies' strategy and possible future developments, products, and/or platform directions and functionality are all subject to change and may be changed by SAP SE or its affiliated companies at any time for any reason without notice. The information in this document is not a commitment, promise, or legal obligation to deliver any material, code, or functionality. All forward-looking statements are subject to various risks and uncertainties that could cause actual results to differ materially from expectations. Readers are cautioned not to place undue reliance on these forward-looking statements, and they should not be relied upon in making purchasing decisions.

SAP and other SAP products and services mentioned herein as well as their respective logos are trademarks or registered trademarks of SAP SE (or an SAP affiliate company) in Germany and other countries. All other product and service names mentioned are the trademarks of their respective companies. See Copyright Information on SAP.com for additional trademark information and notices.

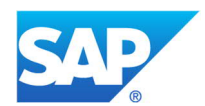